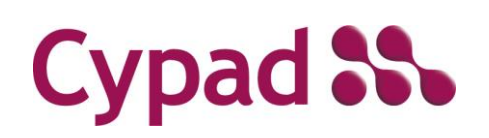

Guidelines and Methods

### **Table of Contents**

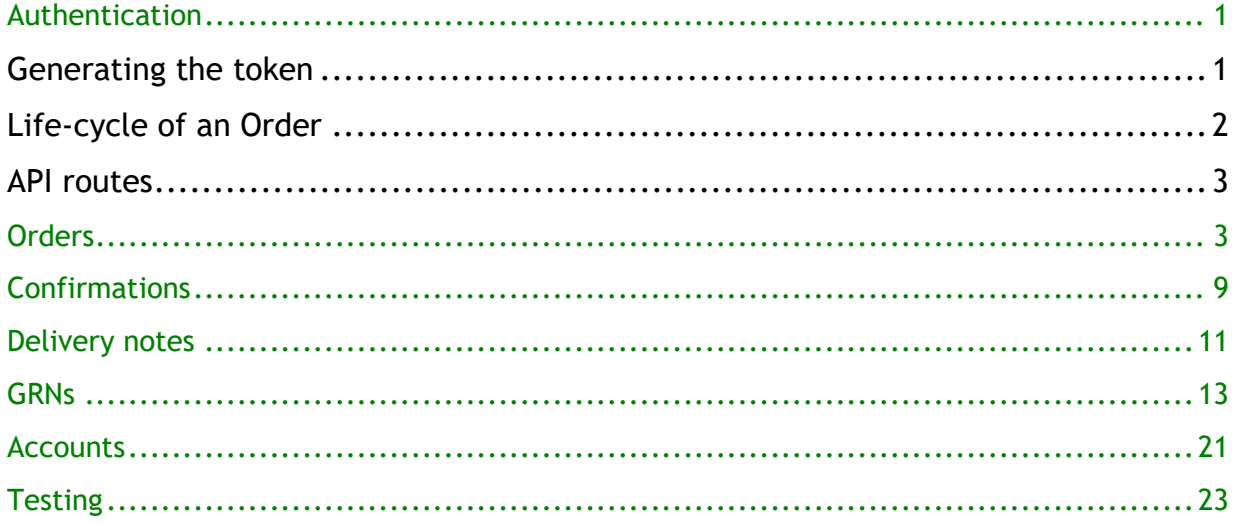

### **Version Control**

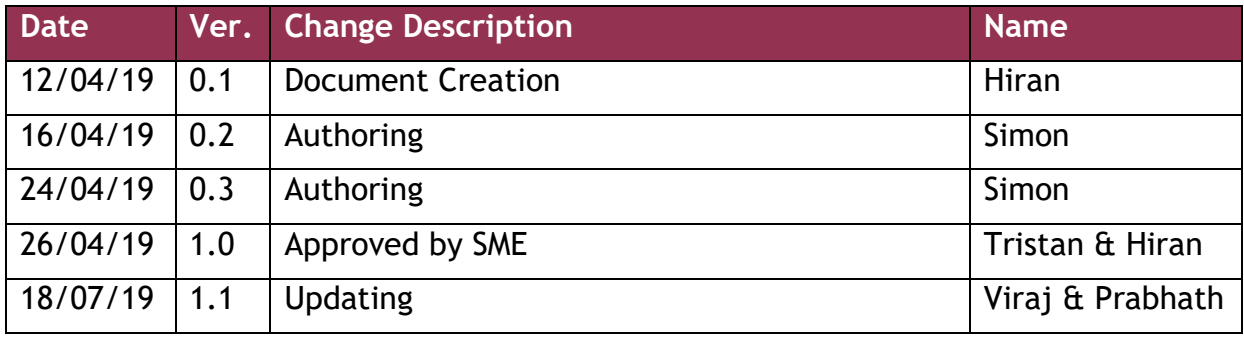

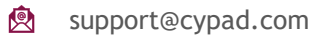

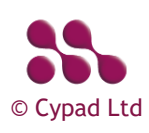

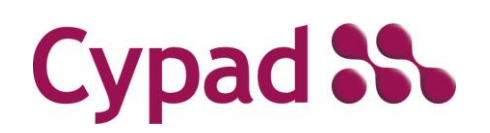

Guidelines and Methods

### <span id="page-1-0"></span>Authentication

The Cypad API is only available over Hyper Text Transfer Protocol Secure (HTTPS). The supplier will have their Client application polling and is expected to poll data at regular intervals (10 to 12 minutes) to receive the latest order information. (The supplier's Client application is hereon referred to as The Client.)

The API uses Token-based authentication. Cypad will provide the supplier with a Key and Secret both of which are required to generate a Token.

If it is suspected that the secret has been compromised, a new secret must be requested immediately from Cypad support.

**IMPORTANT:** The Token will expire 20 minutes after being generated.

Each buying group is identified using a 13 digit GLN which is generated by Cypad on behalf of the Local Authority/Caterer via GS1. The GLN needs to be shared with the supplier along with the Key and Secret during the set-up process. The gln is expected in the header of all calls except for the token generation.

### <span id="page-1-1"></span>Generating the token

The Client application sends a GET request to: <https://api.cypad.net/ordering/api/token>

Content-type: application/x-www-form-urlencoded The Request needs to include parameters in the format:

grant\_type=password&username=[key]&password=[secret]

Once the token has been retrieved, all API data calls should present the token in line with the bearer token authentication scheme.

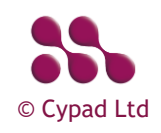

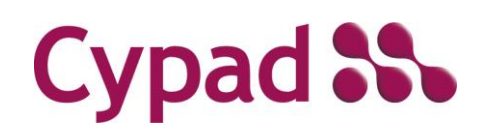

Guidelines and Methods

<span id="page-2-0"></span>Life-cycle of an Order

- 1. Once the Client application is authenticated, the [GET] command is used to retrieve the order requests in JSON (JavaScript Object Notation) format via [https://api.cypad.net/ordering/api/orders/.](https://api.cypad.net/ordering/api/orders/)
- 2. The Client will then need to confirm receipt of each individual order within the retrieved information using the [PUT] command.
- 3. The Supplier loads their Order Responses and Delivery Notes to the API using the [POST] command.
- 4. Once the order has been marked off as delivered by the Cypad user a GRN (Goods Received Note) is generated for collection via the [GET] command at [https://api.cypad.net/ordering/api/grns.](https://api.cypad.net/ordering/api/grns)
- 5. The Client confirms receipt of the GRN via the [PUT] command and order ID.

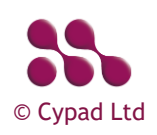

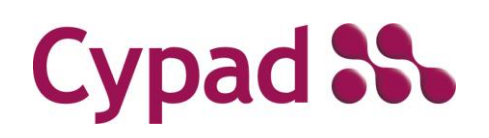

Guidelines and Methods

### <span id="page-3-0"></span>API routes

### <span id="page-3-1"></span>**Orders**

Operations related to orders

### **[GET]**

<https://api.cypad.net/ordering/api/orders> Returns all orders ready for collection in an array

### Example

```
 {
   "header": [
     {
         "testStatus": true,
         "supplierIdentifier": "TVS",
         "purchaseOrderReference": "0001-1507190",
         "internalOrderReference": "E97FA907-DEA6-E911-80E9-00059A3C7A00",
         "purchaseOrderDate": "2019-07-15",
         "requestedDeliveryDate": "2019-07-25",
         "deliverySlotStartTime": null,
         "deliverySlotEndTime": null,
         "deliveryLocationContact": null,
         "deliveryAddress1": "Tvs site",
         "deliveryAddress2": "",
         "deliveryAddress3": "",
         "deliveryAddress4": null,
         "deliveryAddress5": null,
         "deliveryAddressPostCode": "",
         "numberOfOrderItems": 2,
         "orderTotalValue": 95.5,
         "locationIdentifier": "0001",
         "locationIdentifier2": null,
         "costCenterIdentifier": "",
         "locationAccountCode": "",
         "locationAccountCode2": "",
         "globalLocationNumber": "5060397700131",
         "orderingOrganisationName": "",
```
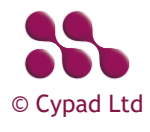

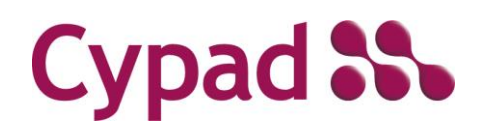

Guidelines and Methods

```
 "supplierCode": "TVS"
     }
 ],
 "orderItems": [
    \left\{ \right. "itemName": "C1s Cleaner Sanitiser 2 x 2 Litre",
         "itemCode": "212736",
         "itemNote": "",
         "itemQuantityPerUnit": "2 x 2 litre",
         "itemQuantity": 1,
         "itemUnitPrice": 47.75,
         "itemLineTotalPrice": 47.75,
          "externalIdentifier": ""
     },
     {
         "itemName": "C3s All Purpose Cleaner Degreaser 2 x 2 Litre",
         "itemCode": "212737",
         "itemNote": "",
          "itemQuantityPerUnit": "2 x 2 litre",
         "itemQuantity": 1,
         "itemUnitPrice": 47.75,
         "itemLineTotalPrice": 47.75,
         "externalIdentifier": ""
     }
\, ]
```
#### Responses

}

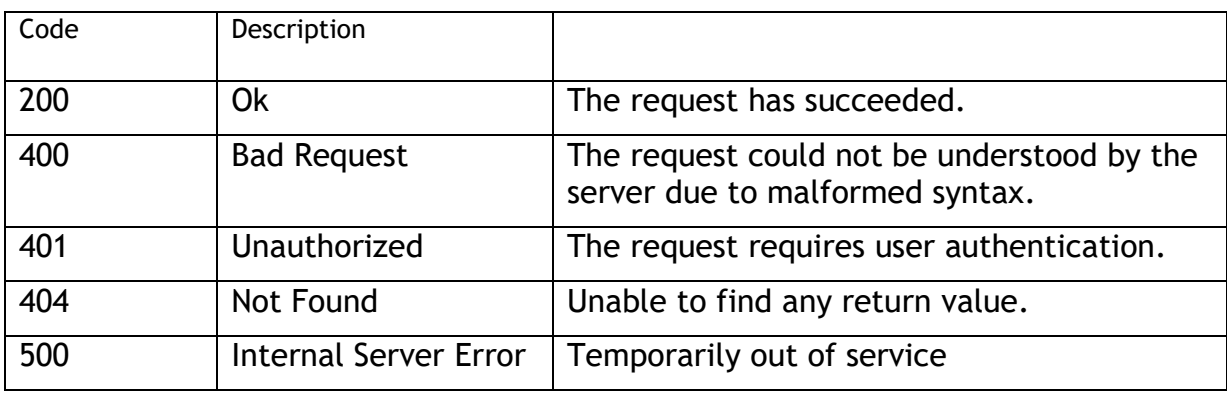

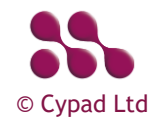

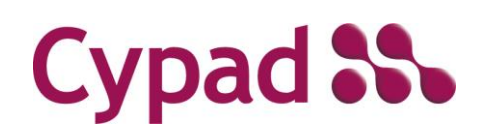

Guidelines and Methods

### **[GET]**

### [https://api.cypad.net/ordering/api/orders/{ID}](https://api.cypad.net/ordering/api/orders/%7bID%7d)

Returns details of the order specified by the ID ('ID' here is a 32 digit GUID and refers to internalOrderReference as opposed to purchaseOrderReference.)

### Example

{

```
 "header": [
         {
             "testStatus": true,
             "supplierIdentifier": "TVS",
             "purchaseOrderReference": "0001-1507190",
             "internalOrderReference": "E97FA907-DEA6-E911-80E9-00059A3C7A00",
             "purchaseOrderDate": "2019-07-15",
             "requestedDeliveryDate": "2019-07-25",
             "deliverySlotStartTime": null,
             "deliverySlotEndTime": null,
             "deliveryLocationContact": null,
             "deliveryAddress1": "Tvs site",
             "deliveryAddress2": "",
             "deliveryAddress3": "",
             "deliveryAddress4": null,
             "deliveryAddress5": null,
             "deliveryAddressPostCode": "",
             "numberOfOrderItems": 2,
             "orderTotalValue": 95.5,
             "locationIdentifier": "0001",
             "locationIdentifier2": null,
             "costCenterIdentifier": "",
             "locationAccountCode": "",
             "locationAccountCode2": "",
             "globalLocationNumber": "5060397700131",
             "orderingOrganisationName": "",
             "supplierCode": "TVS"
 }
    ],
    "orderItems": [
         {
             "itemName": "C1s Cleaner Sanitiser 2 x 2 Litre",
```
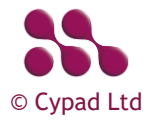

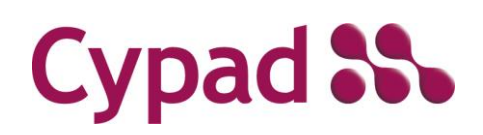

Guidelines and Methods

```
 "itemCode": "212736",
     "itemNote": "",
     "itemQuantityPerUnit": "2 x 2 litre",
     "itemQuantity": 1,
     "itemUnitPrice": 47.75,
     "itemLineTotalPrice": 47.75,
     "externalIdentifier": ""
 },
 {
     "itemName": "C3s All Purpose Cleaner Degreaser 2 x 2 Litre",
     "itemCode": "212737",
     "itemNote": "",
     "itemQuantityPerUnit": "2 x 2 litre",
     "itemQuantity": 1,
     "itemUnitPrice": 47.75,
     "itemLineTotalPrice": 47.75,
     "externalIdentifier": ""
 }
```
#### Responses

]

}

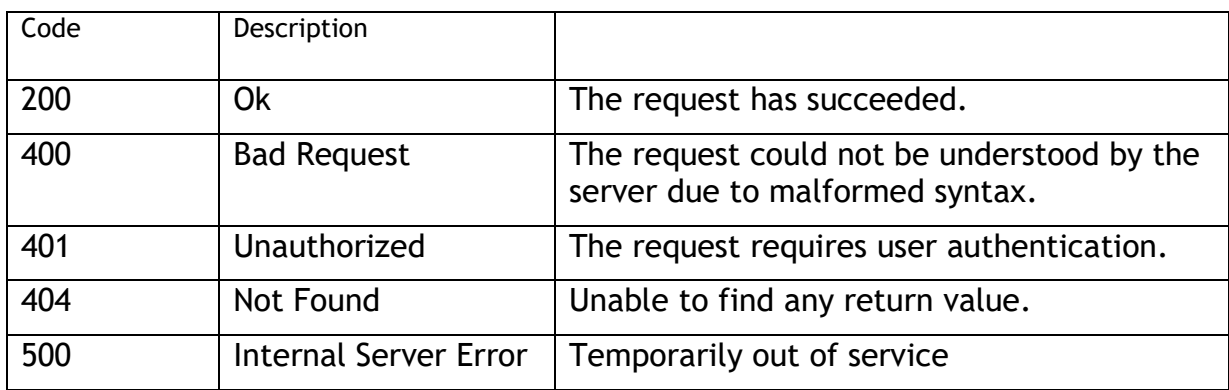

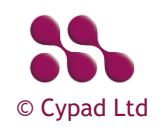

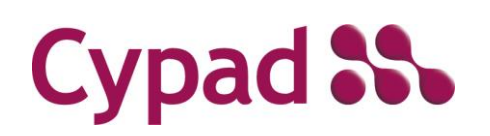

Guidelines and Methods

### **[PUT]**

[https://api.cypad.net/ordering/api/orders/{ID}](https://api.cypad.net/ordering/api/orders/%7bID%7d)

Acknowledge receipt of the order specified by the ID (internalOrderReference).

#### Responses

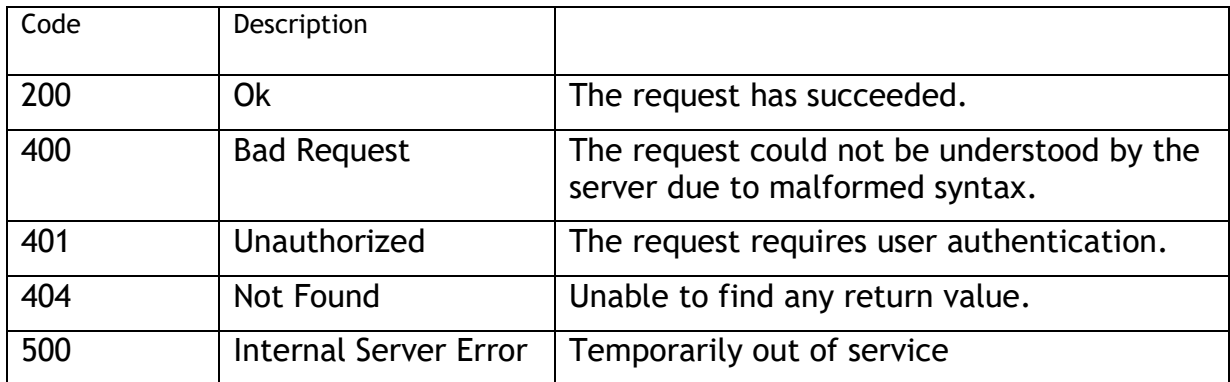

#### Header Section

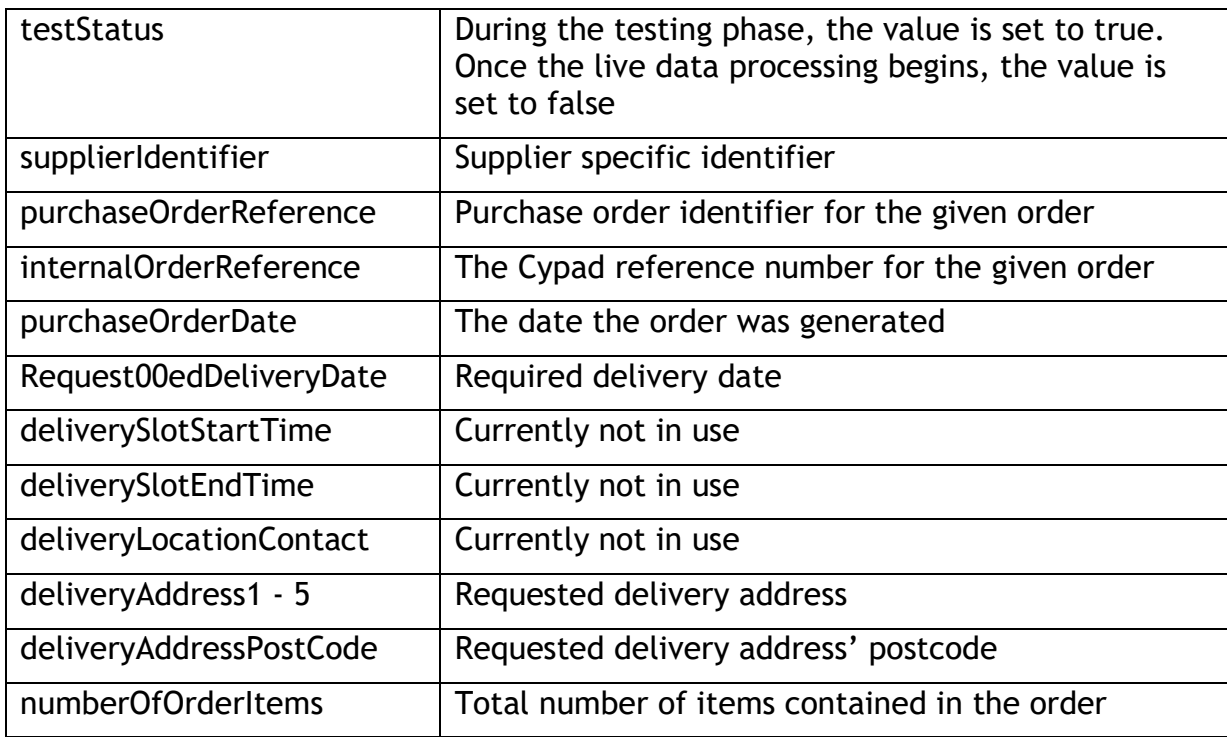

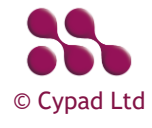

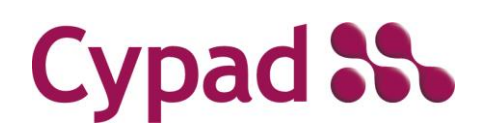

Guidelines and Methods

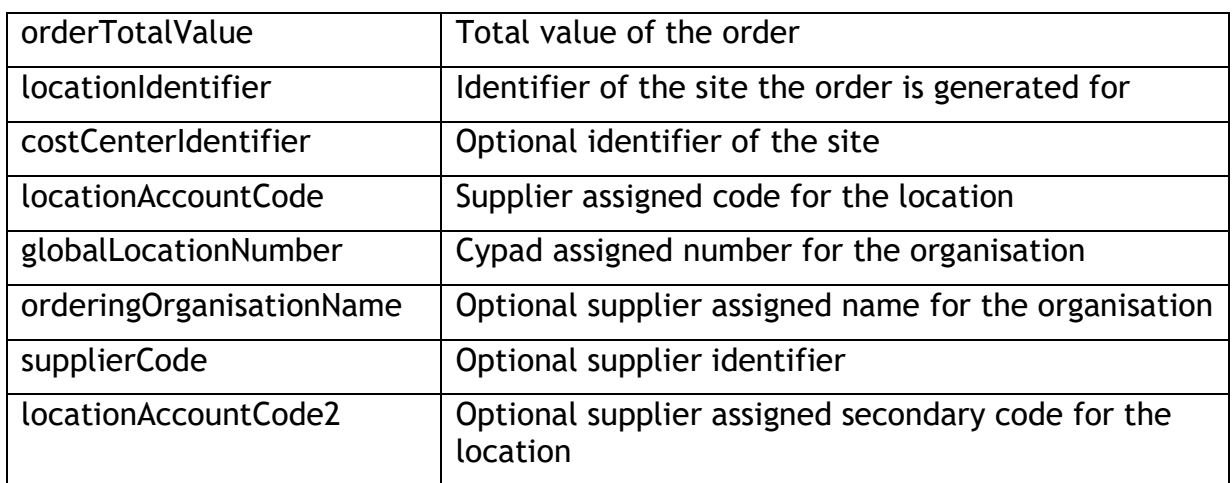

#### Items Section

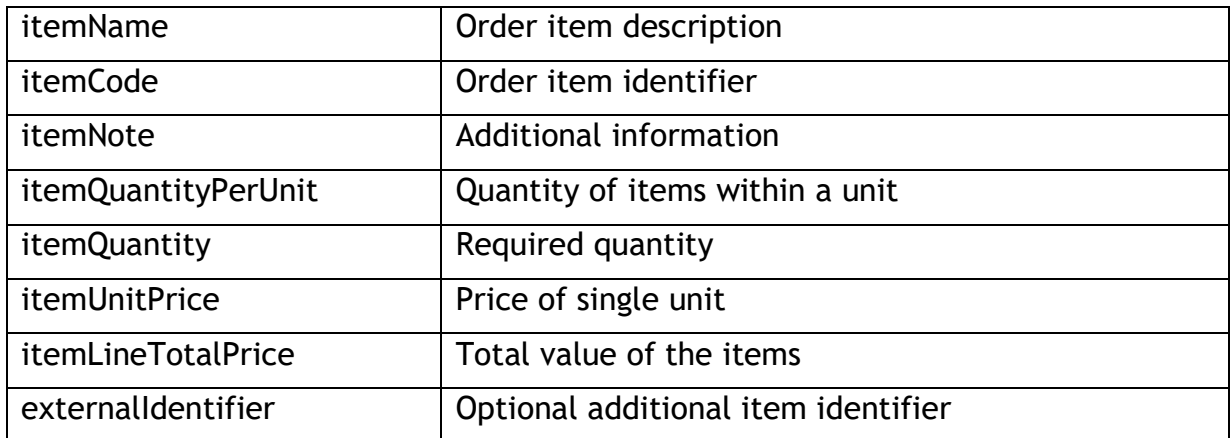

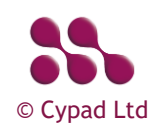

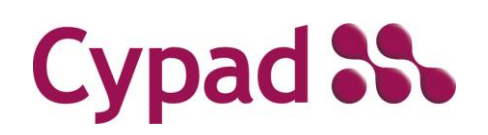

Guidelines and Methods

# <span id="page-9-0"></span>Confirmations **[POST]**

<https://api.cypad.net/ordering/api/confirmations>

Posts a single order confirmation at a time

### Sample confirmation

```
{
        "header": [
\{ "purchaseOrderReference": "0001-1507190",
               "purchaseOrderDate": "2019-07-15",
               "orderStatus": "MODIFIED",
               "orderStatusReason": "Items out of stock",
               "confirmedDeliveryDate": "2019-07-25"
 }
        ],
        "orderItems": [
            {
               "itemCode": "212736",
               "itemQuantity": 1,
               "itemUnitPrice": 47.75,
               "itemStatus": "C",
               "itemReasonForChange": "Out of stock",
               "substituteItemCode": "009"
 }
       \, ]
    }
```
### Header Section

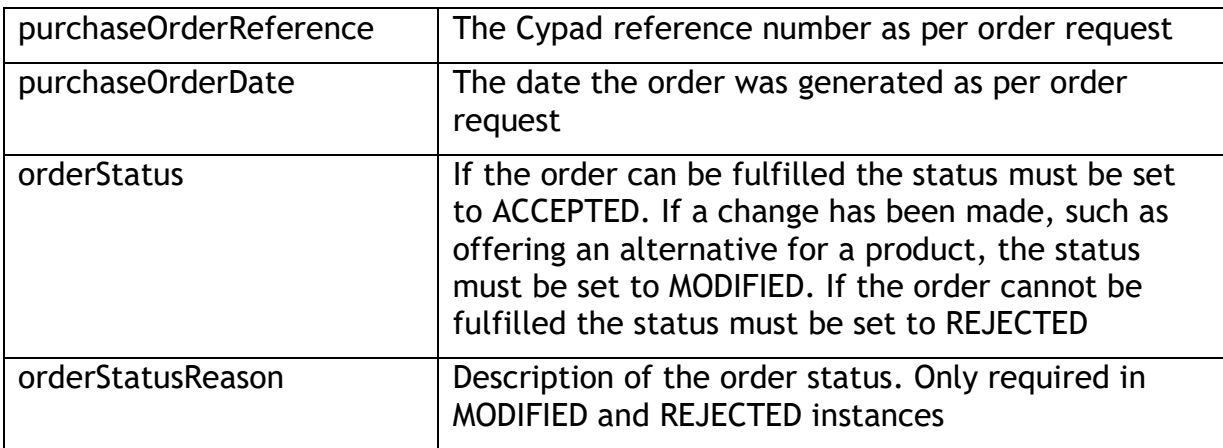

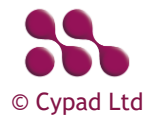

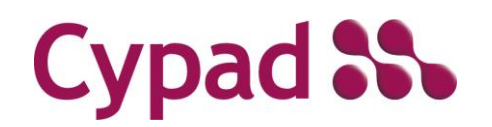

Guidelines and Methods

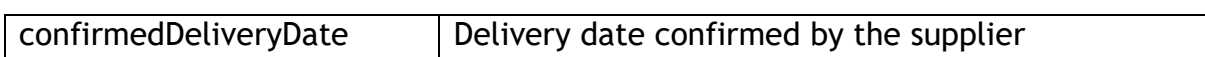

#### Items Section

This section is only needed for a modified order. ACCEPTED and REJECTED orders only contain the header section.

All tags except for itemSubstitute and itemReasonForChange are compulsory. When an ordered item has been altered, itemReasonForChange tag must be included. When an alternative product is offered, itemSubstitute tag must be included.

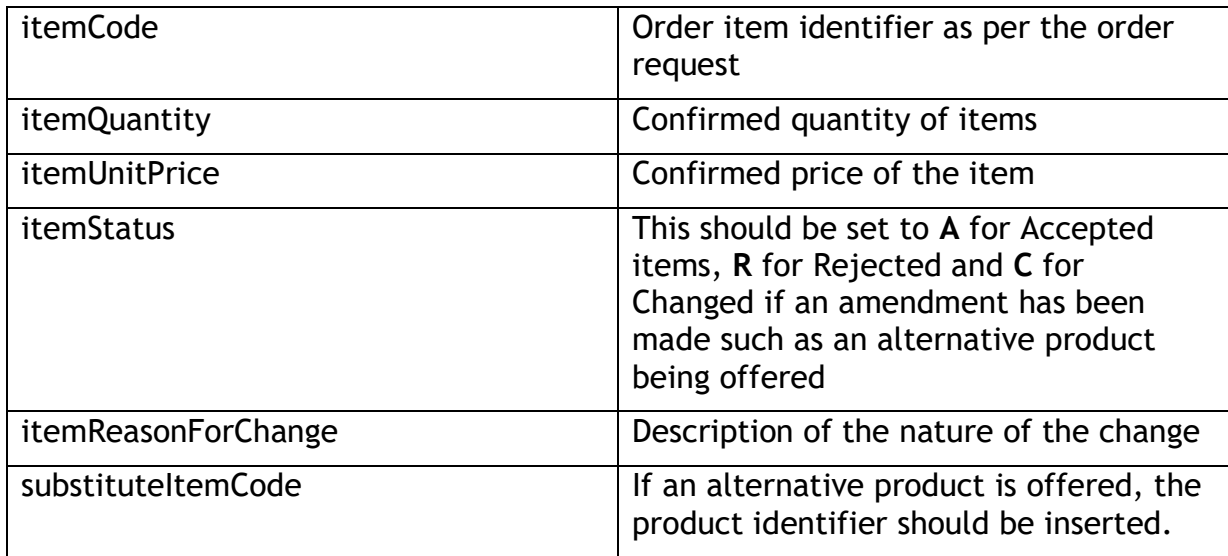

Responses

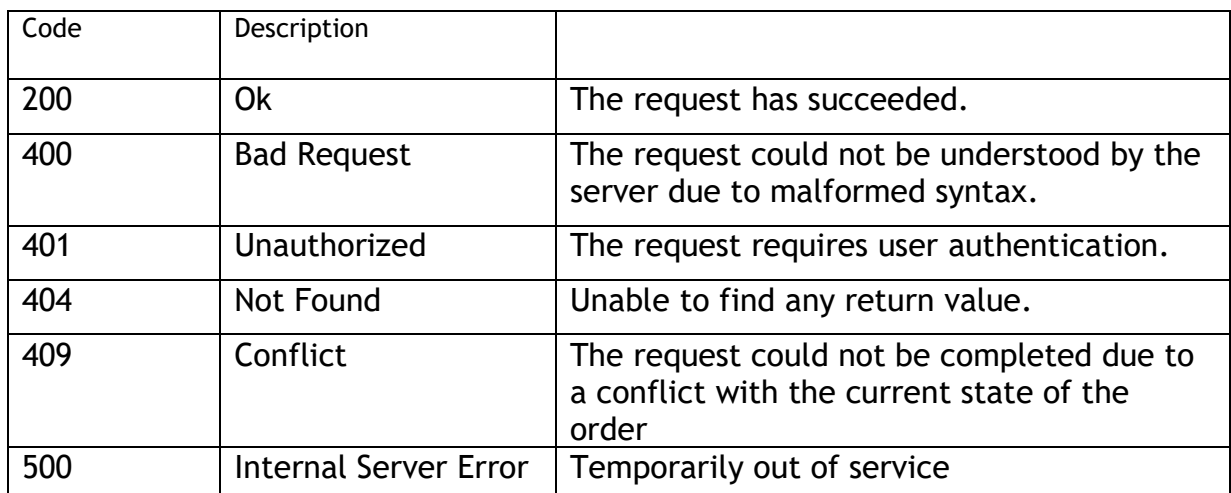

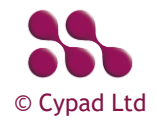

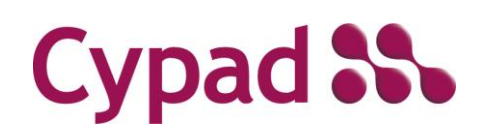

Guidelines and Methods

## <span id="page-11-0"></span>Delivery notes **[POST]**

<https://api.cypad.net/ordering/api/deliverynotes>

### Posts a single delivery note at a time

### Sample delivery note

```
{
        "header": [
\{ "purchaseOrderReference": "0001-1507190",
               "purchaseOrderDate": "2019-07-15",
               "orderStatus": "MODIFIED",
               "orderStatusReason": "Items out of stock",
               "confirmedDeliveryDate": "2019-07-25"
 }
        ],
        "orderItems": [
            {
               "itemCode": "212736",
               "itemQuantity": 1,
               "itemUnitPrice": 47.75,
               "itemStatus": "C",
               "itemReasonForChange": "Out of stock",
               "substituteItemCode": "009"
 }
       \, ]
    }
```
### Header Section

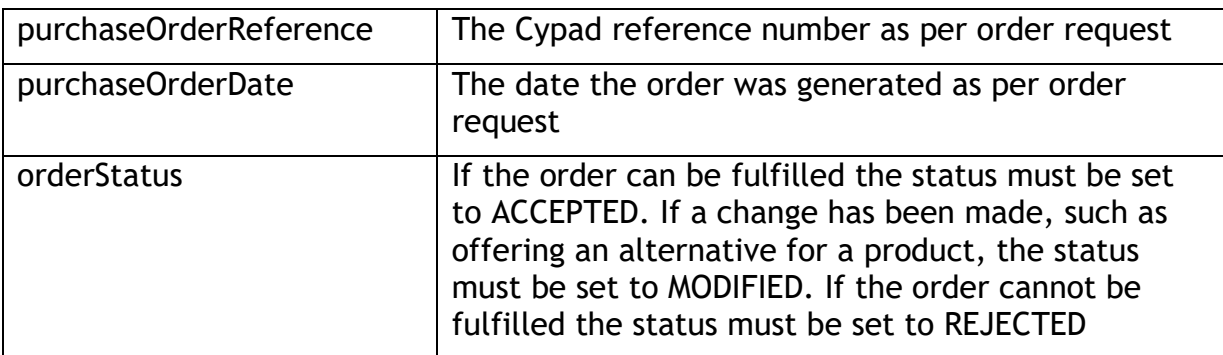

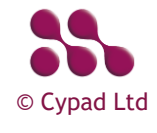

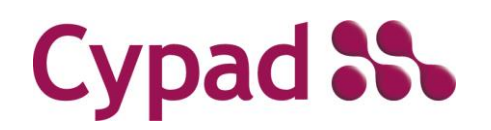

Guidelines and Methods

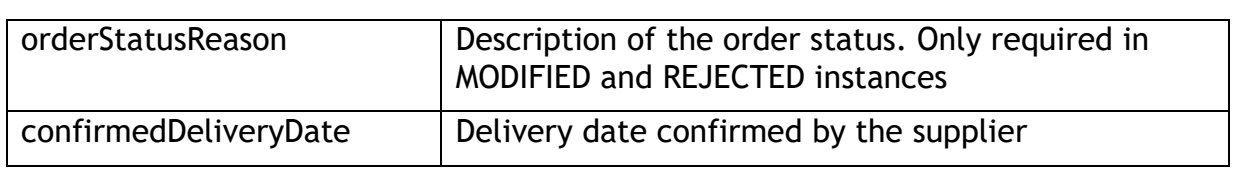

#### Items Section

This section is only needed for a modified order. ACCEPTED and REJECTED orders only contain the header section.

All tags except for itemSubstitute and itemReasonForChange are compulsory. When an ordered item has been altered, itemReasonForChange tag must be included. When an alternative product is offered, itemSubstitute tag must be included.

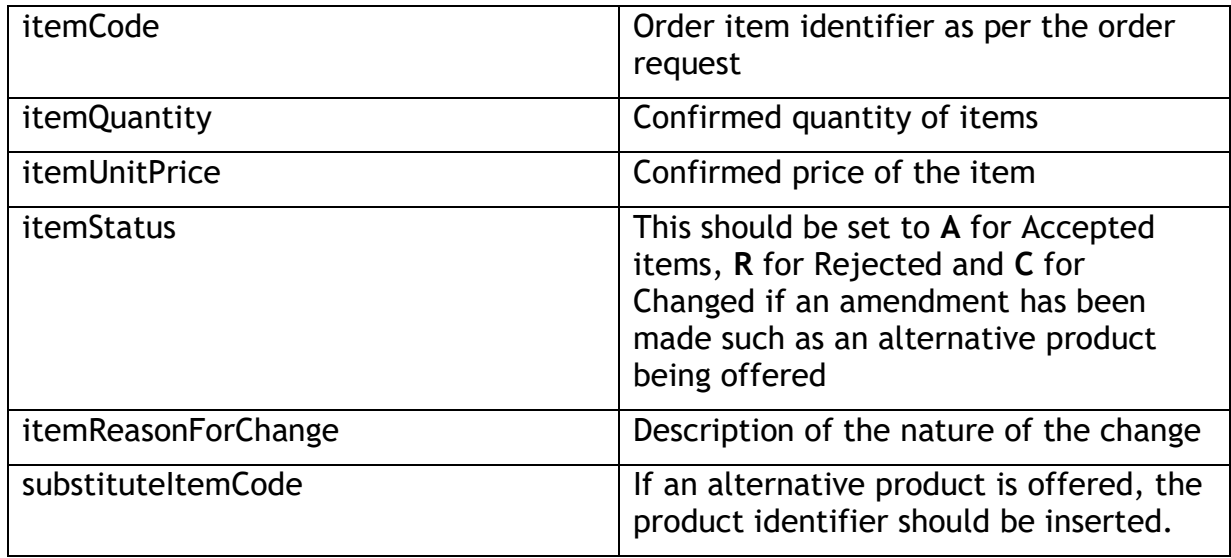

#### Responses

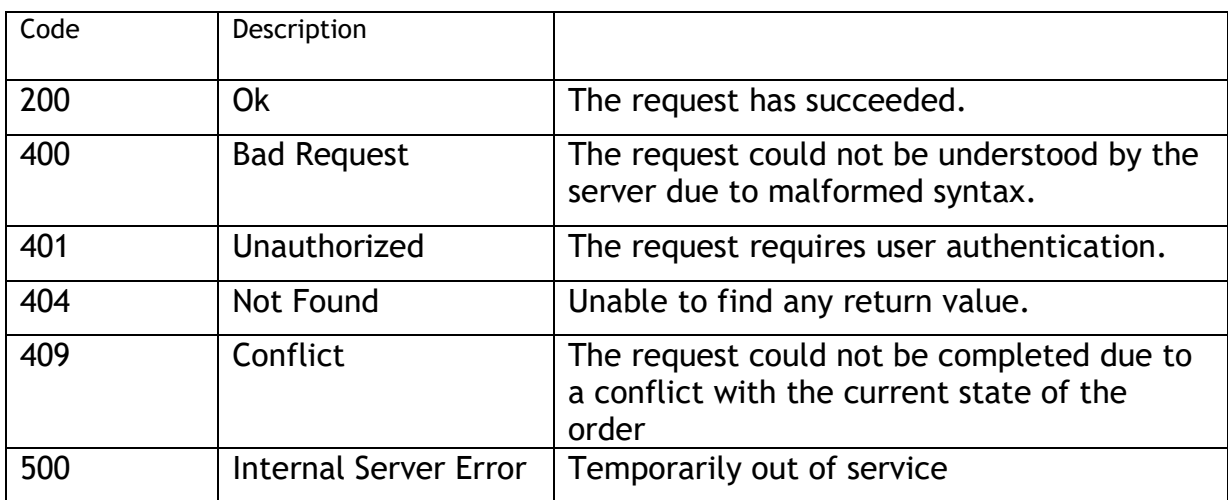

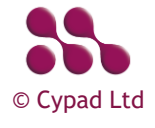

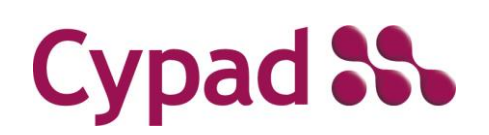

Guidelines and Methods

### <span id="page-13-0"></span>GRNs **[GET]**

<https://api.cypad.net/ordering/api/grns>

### Returns all GRNs ready for collection

```
Example
\overline{[} {
         "header": [
\{ "testStatus": true,
                 "supplierIdentifier": "TVS",
                 "purchaseOrderReference": "0001-1507190",
                 "internalOrderReference": "E97FA907-DEA6-E911-80E9-00059A3C7A00",
                 "purchaseOrderDate": "2019-07-15",
                 "requestedDeliveryDate": "2019-07-25",
                 "deliverySlotStartTime": null,
                 "deliverySlotEndTime": null,
                 "deliveryLocationContact": null,
                 "deliveryAddress1": "Tvs site",
                 "deliveryAddress2": "",
                 "deliveryAddress3": "",
                 "deliveryAddress4": null,
                 "deliveryAddress5": null,
                 "deliveryAddressPostCode": "",
                 "numberOfOrderItems": 2,
                 "orderTotalValue": 95.5,
                 "locationIdentifier": "0001",
                 "locationIdentifier2": null,
                 "costCenterIdentifier": "",
                 "locationAccountCode": "",
                 "locationAccountCode2": "",
                 "globalLocationNumber": "5060397700131",
                 "orderingOrganisationName": "",
                 "supplierCode": "TVS"
 }
         ],
         "orderItems": [
\{
```
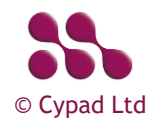

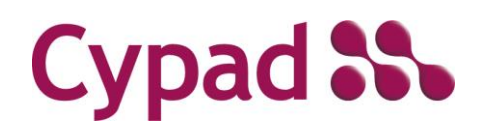

Guidelines and Methods

```
 "itemName": "C1s Cleaner Sanitiser 2 x 2 Litre",
                "itemCode": "212736",
                "itemNote": "",
                "itemQuantityPerUnit": "2 x 2 litre",
                "itemQuantity": 1,
                "itemUnitPrice": 47.75,
                "itemLineTotalPrice": 47.75,
                "externalIdentifier": ""
            },
\{ "itemName": "C3s All Purpose Cleaner Degreaser 2 x 2 Litre",
                "itemCode": "212737",
                "itemNote": "",
                "itemQuantityPerUnit": "2 x 2 litre",
                "itemQuantity": 1,
                "itemUnitPrice": 47.75,
                "itemLineTotalPrice": 47.75,
                "externalIdentifier": ""
 }
        ]
        "header": null,
        "orderItems": [
\{ "itemName": "Stock Item 2 (NA)",
                "itemCode": "N2",
                "itemNote": null,
                "itemQuantityPerUnit": "",
               "itemQuantity": 5,
                "itemUnitPrice": 1.25,
                "itemLineTotalPrice": 6.25,
                "externalIdentifier": ""
            },
\{ "itemName": "Stock Item 3 (NA)",
                "itemCode": "N3",
                "itemNote": null,
                "itemQuantityPerUnit": "",
                "itemQuantity": 2,
```
 }, {

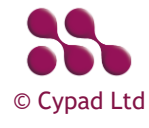

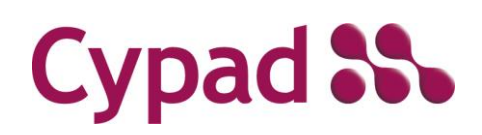

Guidelines and Methods

```
 "itemUnitPrice": 1,
                "itemLineTotalPrice": 2,
                "externalIdentifier": ""
 }
        ]
    },
    {
        "header": null,
        "orderItems": [
\{ "itemName": "Stock Item 1 (NA)",
                "itemCode": "N1",
                "itemNote": null,
                "itemQuantityPerUnit": "",
                "itemQuantity": 1,
                "itemUnitPrice": 10,
                "itemLineTotalPrice": 10,
                "externalIdentifier": ""
            },
\{ "itemName": "Stock Item 2 (NA)",
                "itemCode": "N2",
                "itemNote": null,
                "itemQuantityPerUnit": "",
                "itemQuantity": 0.5,
                "itemUnitPrice": 1.25,
                "itemLineTotalPrice": 0.625,
                "externalIdentifier": ""
            },
\{ "itemName": "Stock Item 3 (NA)",
                "itemCode": "N3",
                "itemNote": null,
                "itemQuantityPerUnit": "",
                "itemQuantity": 1,
                "itemUnitPrice": 1,
                "itemLineTotalPrice": 1,
                "externalIdentifier": ""
 }
        ]
```
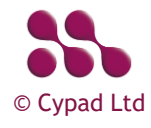

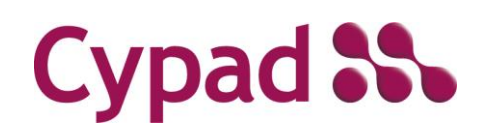

Guidelines and Methods

```
 },
     {
         "header": null,
         "orderItems": [
\{ "itemName": "Bread",
                 "itemCode": "X123",
                 "itemNote": "",
                 "itemQuantityPerUnit": "",
                 "itemQuantity": 10,
                 "itemUnitPrice": 1.5,
                 "itemLineTotalPrice": 15,
                 "externalIdentifier": ""
 }
        ]
     }
\overline{1}
```
#### Responses

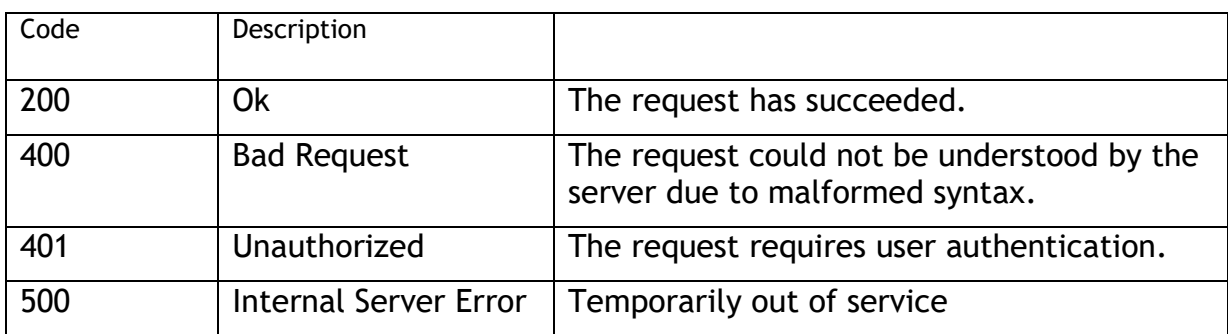

### **[GET]**

[https://api.cypad.net/ordering/api/grns/{ID}](https://api.cypad.net/ordering/api/grns/%7bID%7d)

Returns details of the GRN specified by the ID (internalOrderReference).

### Example

{

```
 "header": [
     {
         "testStatus": true,
         "supplierIdentifier": "TVS",
```
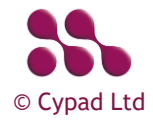

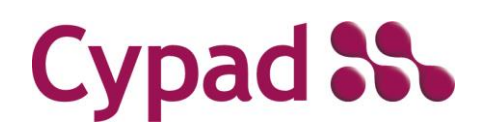

Guidelines and Methods

```
 "purchaseOrderReference": "0001-1507190",
             "internalOrderReference": "E97FA907-DEA6-E911-80E9-00059A3C7A00",
             "purchaseOrderDate": "2019-07-15",
             "requestedDeliveryDate": "2019-07-25",
             "deliverySlotStartTime": null,
             "deliverySlotEndTime": null,
             "deliveryLocationContact": null,
             "deliveryAddress1": "Tvs site",
             "deliveryAddress2": "",
             "deliveryAddress3": "",
             "deliveryAddress4": null,
             "deliveryAddress5": null,
             "deliveryAddressPostCode": "",
             "numberOfOrderItems": 2,
             "orderTotalValue": 95.5,
             "locationIdentifier": "0001",
             "locationIdentifier2": null,
             "costCenterIdentifier": "",
             "locationAccountCode": "",
             "locationAccountCode2": "",
             "globalLocationNumber": "5060397700131",
             "orderingOrganisationName": "",
             "supplierCode": "TVS"
 }
     "orderItems": [
         {
             "itemName": "C1s Cleaner Sanitiser 2 x 2 Litre",
             "itemCode": "212736",
             "itemNote": "",
             "itemQuantityPerUnit": "2 x 2 litre",
             "itemQuantity": 1,
             "itemUnitPrice": 47.75,
             "itemLineTotalPrice": 47.75,
             "externalIdentifier": ""
         },
         {
             "itemName": "C3s All Purpose Cleaner Degreaser 2 x 2 Litre",
             "itemCode": "212737",
             "itemNote": "",
```
],

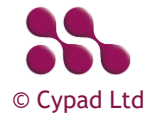

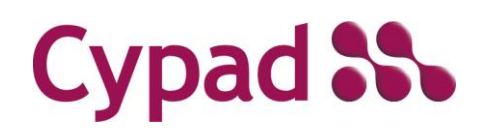

Guidelines and Methods

```
 "itemQuantityPerUnit": "2 x 2 litre",
    "itemQuantity": 1,
     "itemUnitPrice": 47.75,
     "itemLineTotalPrice": 47.75,
     "externalIdentifier": ""
 }
```
#### Responses

]

}

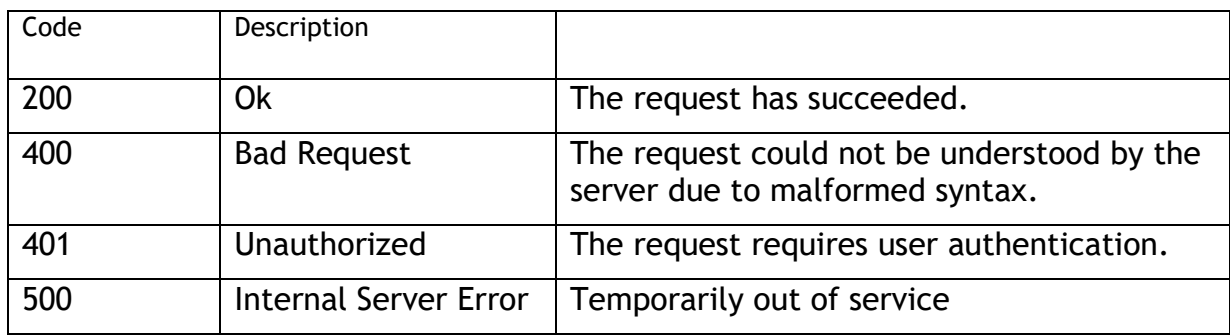

## **[PUT]**

{

### [https://api.cypad.net/ordering/api/grns/{ID}](https://api.cypad.net/ordering/api/grns/%7bID%7d)

Acknowledge receipt of the GRN specified by the ID (internalOrderReference). Sample GRN

```
 "header": [
     {
         "testStatus": true,
         "supplierIdentifier": "TVS",
```
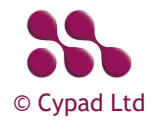

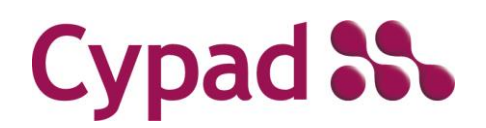

Guidelines and Methods

```
 "purchaseOrderReference": "0001-1507190",
         "internalOrderReference": "E97FA907-DEA6-E911-80E9-00059A3C7A00",
         "purchaseOrderDate": "2019-07-15",
         "requestedDeliveryDate": "2019-07-25",
         "deliverySlotStartTime": null,
         "deliverySlotEndTime": null,
         "deliveryLocationContact": null,
         "deliveryAddress1": "Tvs site",
         "deliveryAddress2": "",
         "deliveryAddress3": "",
         "deliveryAddress4": null,
         "deliveryAddress5": null,
         "deliveryAddressPostCode": "",
         "numberOfOrderItems": 2,
         "orderTotalValue": 95.5,
         "locationIdentifier": "0001",
         "locationAccountCode": "",
         "locationAccountCode2": "",
         "globalLocationNumber": "5060397700131",
         "orderingOrganisationName": "",
         "supplierCode": "TVS"
     }
 "orderItems": [
     {
         "itemName": "C1s Cleaner Sanitiser 2 x 2 Litre",
         "itemCode": "212736",
         "itemNote": "",
         "itemQuantityPerUnit": "2 x 2 litre",
         "itemQuantity": 1,
         "itemUnitPrice": 47.75,
         "itemLineTotalPrice": 47.75,
         "externalIdentifier": ""
     },
     {
```
],

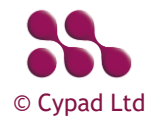

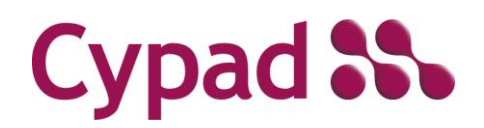

Guidelines and Methods

```
 "itemName": "C3s All Purpose Cleaner Degreaser 2 x 2 Litre",
      "itemCode": "212737",
      "itemNote": "",
      "itemQuantityPerUnit": "2 x 2 litre",
      "itemQuantity": 1,
      "itemUnitPrice": 47.75,
      "itemLineTotalPrice": 47.75,
      "externalIdentifier": ""
\rightarrow
```
#### Responses

]

}

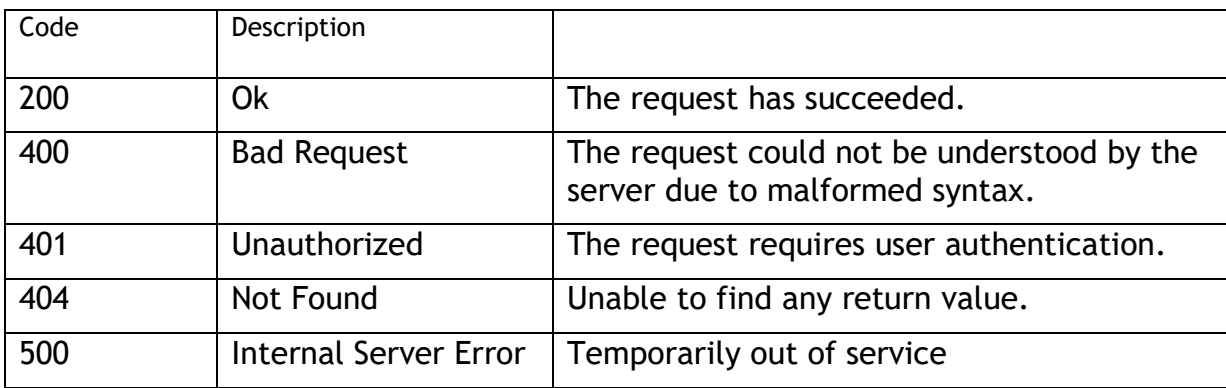

#### Header Section

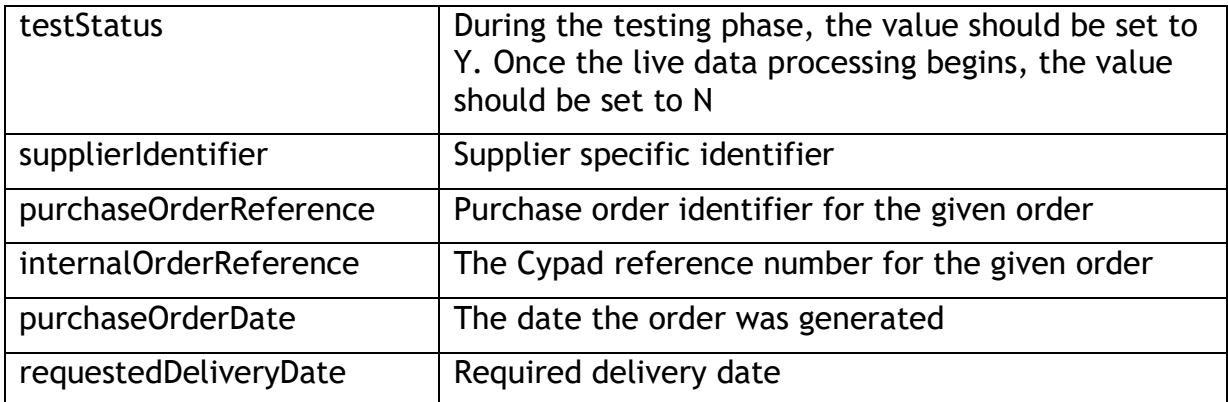

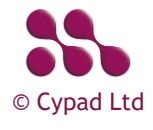

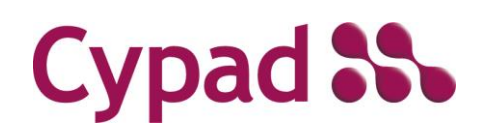

Guidelines and Methods

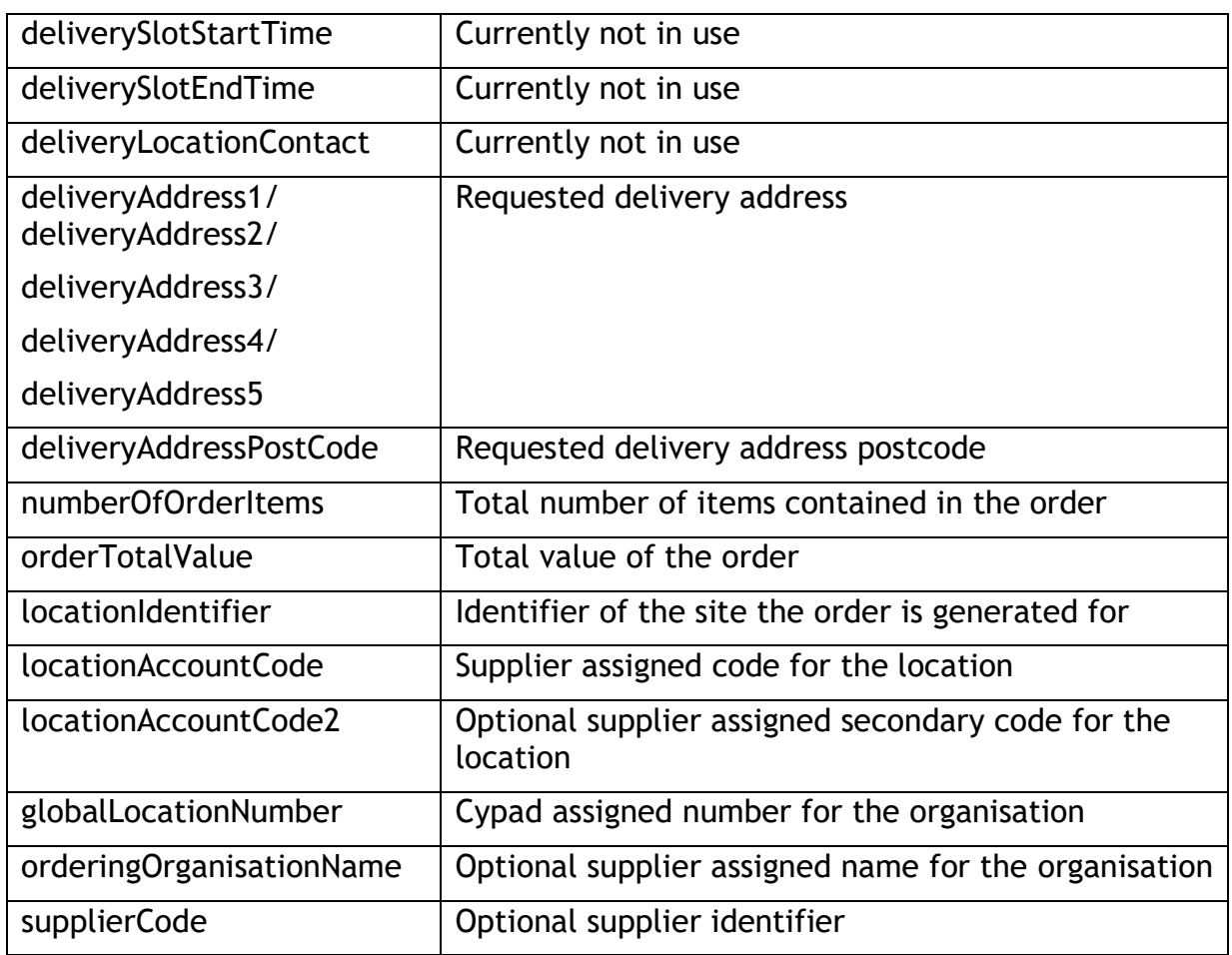

Items Section

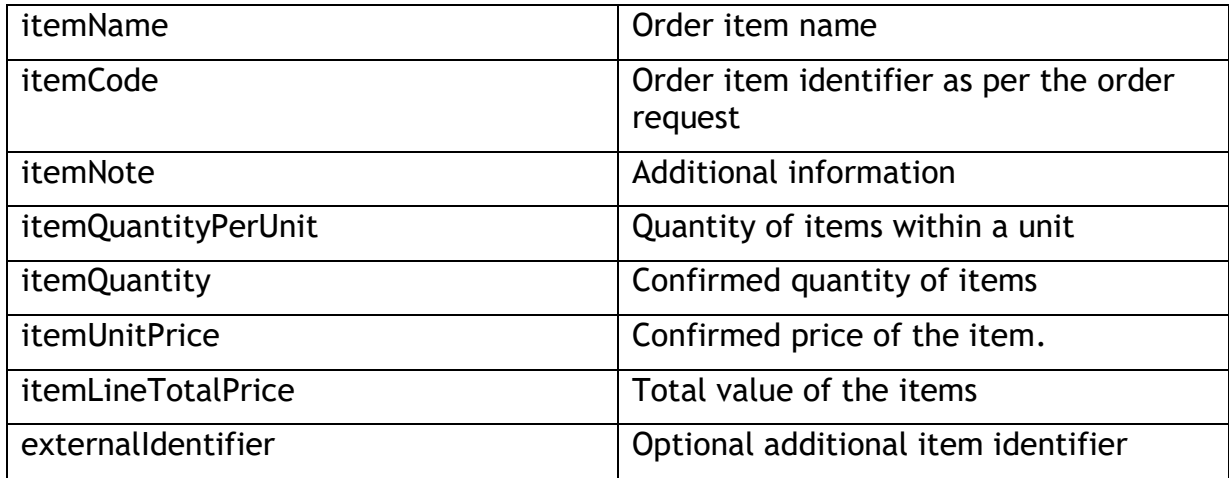

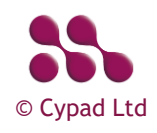

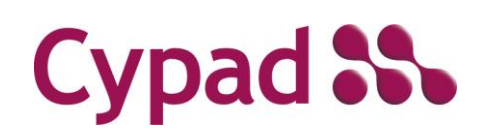

Guidelines and Methods

### <span id="page-22-0"></span>Accounts

### [GET]

<https://api.cypad.net/ordering/api/accounts>

Returns account IDs and delivery availability by day of week corresponding to the contract specified by GLN.

### Accounts Sample

```
\lceil {
         "identifier": "0001",
         "address1": "Tvs site",
          "postcode": "BS1 4EX",
          "accountNumber": "",
          "accountNumber2": "",
          "monday": true,
          "tuesday": true,
          "wednesday": true,
          "thursday": true,
          "friday": true,
          "saturday": false,
         "sunday": false
     }
]
```
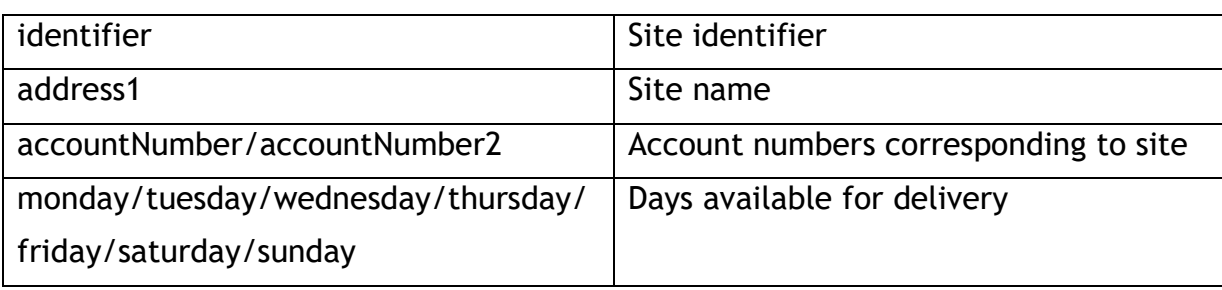

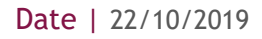

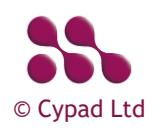

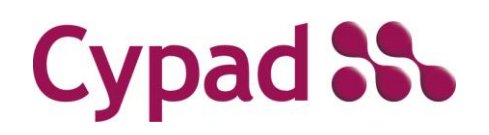

Guidelines and Methods

#### Responses

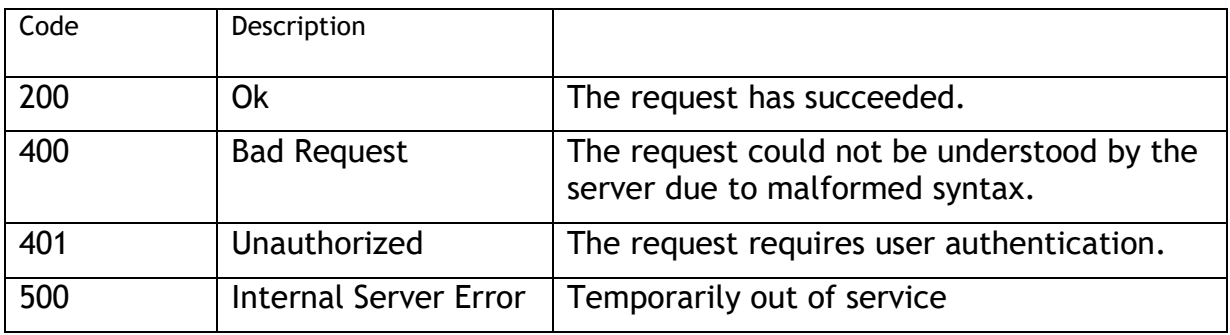

### <span id="page-23-0"></span>Testing

Following table illustrates the testing scenarios that should be demonstrated by the supplier's application.

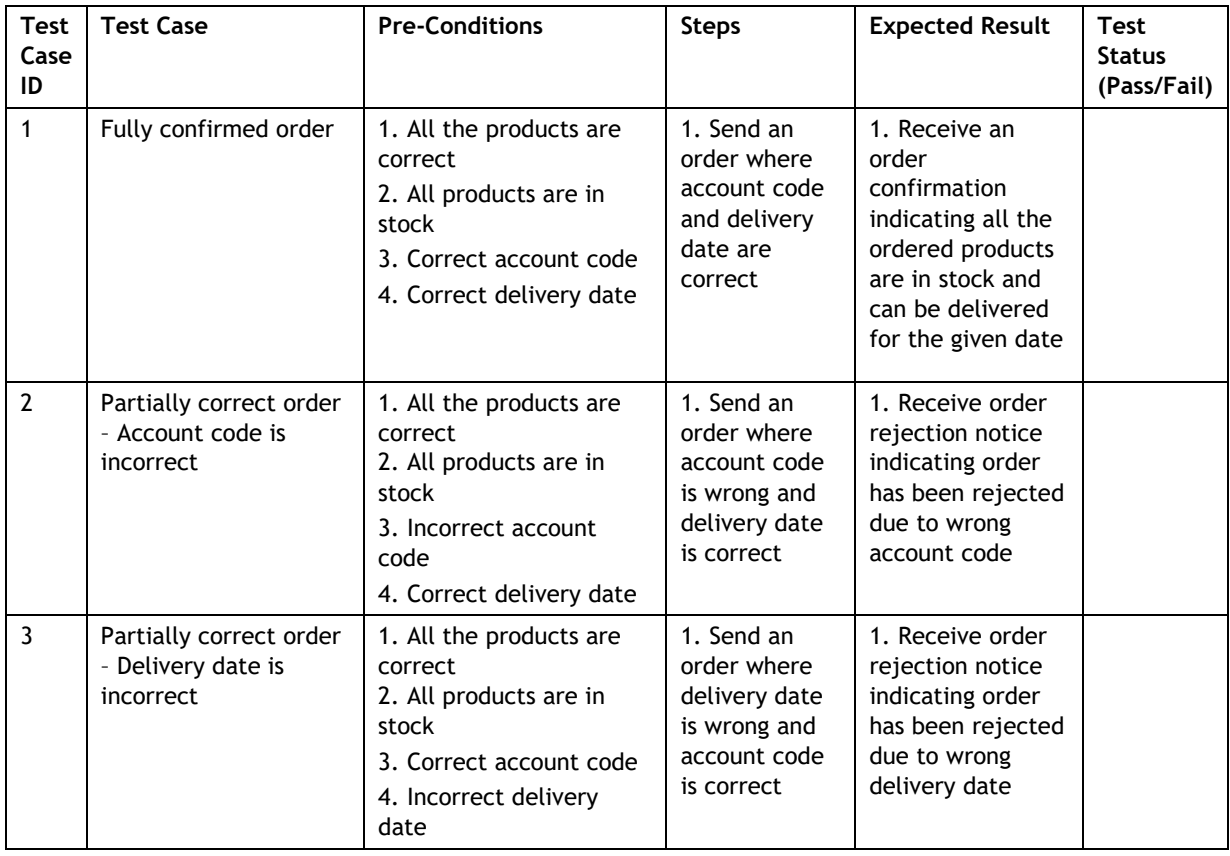

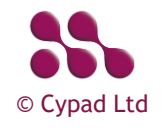

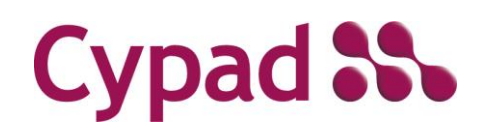

Guidelines and Methods

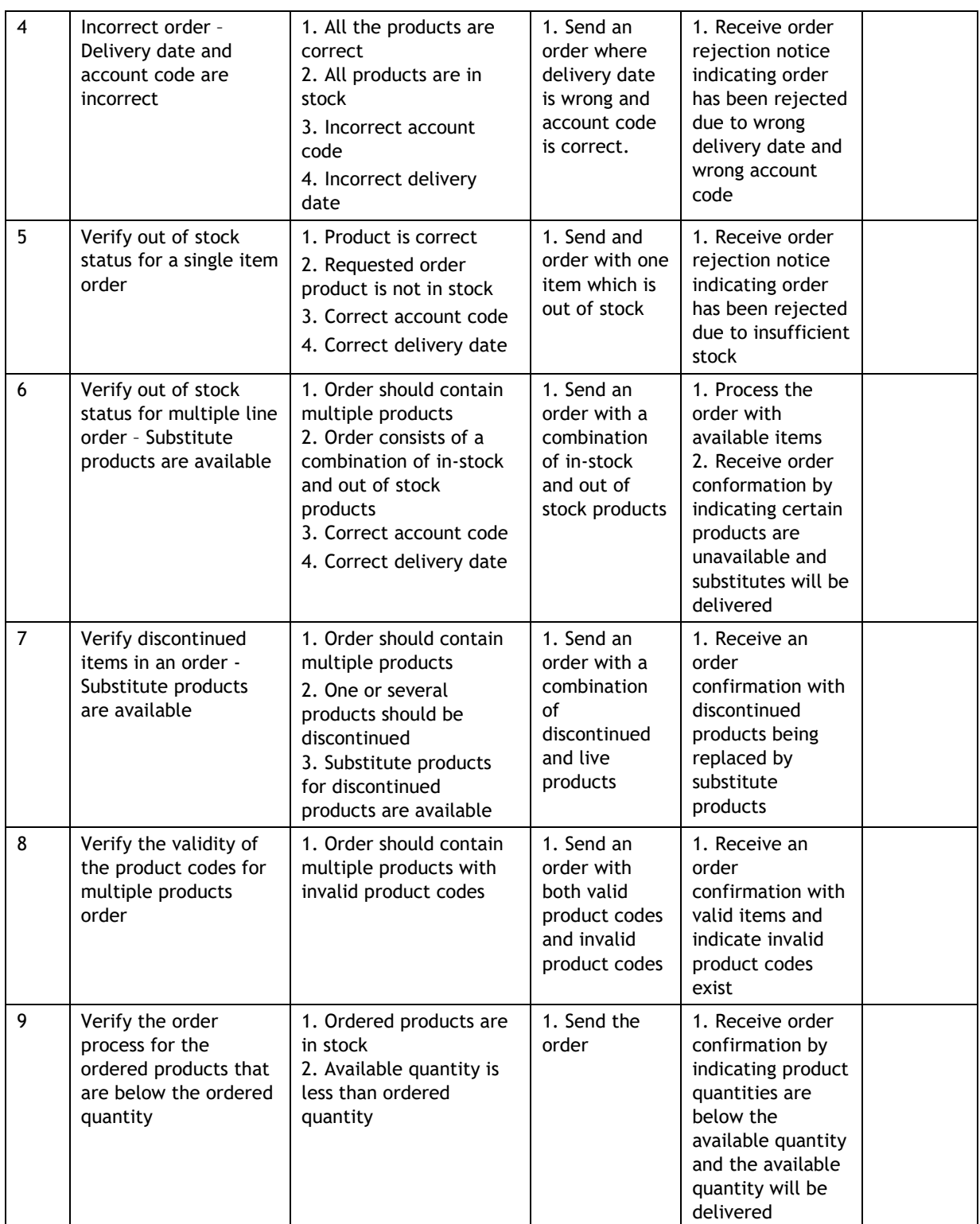

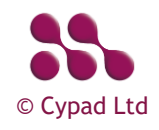